# **UWWP Summit Page Step-By-Step and Troubleshooting**

## Contents

| Summit website address                 | 1 |
|----------------------------------------|---|
| Create your account and make a profile | 1 |
| Join event                             | 2 |
| Navigating each day's content          | 4 |
| Networking                             | 4 |
| Main stage                             | 5 |

## Summit website address

The main hub for the Summit will be visit <a href="http://www.uwwp.org/nonprofit-leadership-summit/">http://www.uwwp.org/nonprofit-leadership-summit/</a>

# Create your account and make a profile

Before the start of the Summit, go to <a href="http://www.uwwp.org/nonprofit-leadership-summit/">http://www.uwwp.org/nonprofit-leadership-summit/</a> to buy your ticket and create an account.

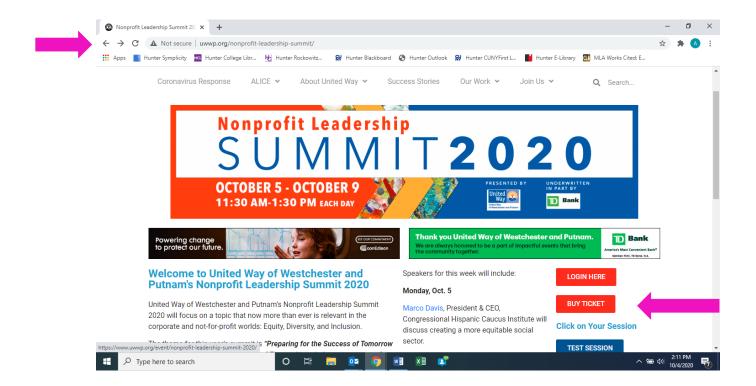

## You must select how many tickets you'd like to purchase before you're able to proceed

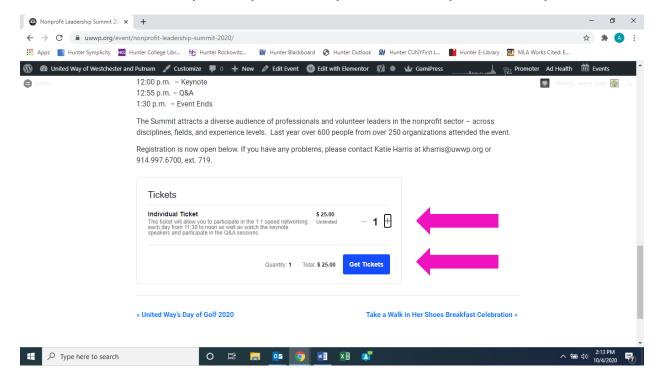

The system will then allow you to create a profile.

We also suggest going to <u>www.blitzr.com</u> and creating an account for the networking portion of the Summit ahead of time.

## Join event

At the date and time of a Summit session, visit <a href="http://www.uwwp.org/nonprofit-leadership-summit/">http://www.uwwp.org/nonprofit-leadership-summit/</a> and log in.

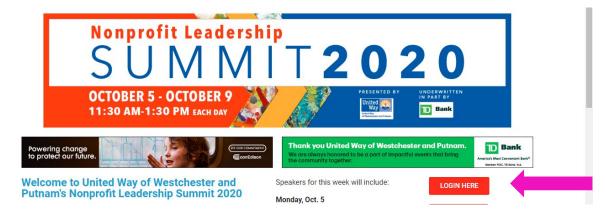

Enter your username and password and click Login

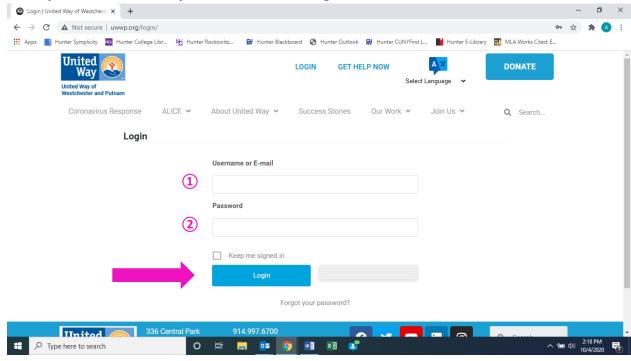

## Click on the button for that day's session

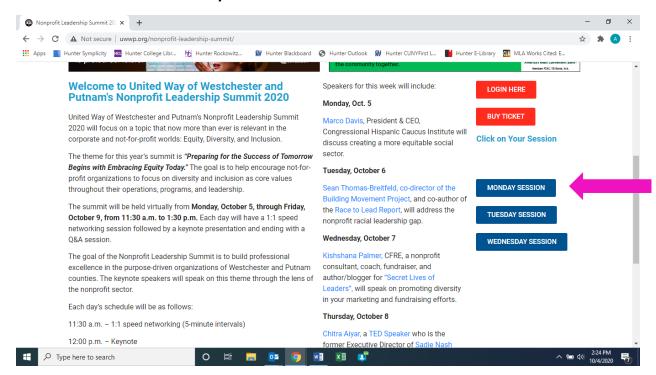

# Navigating each day's content

Click the button for each part of the program or scroll down the page

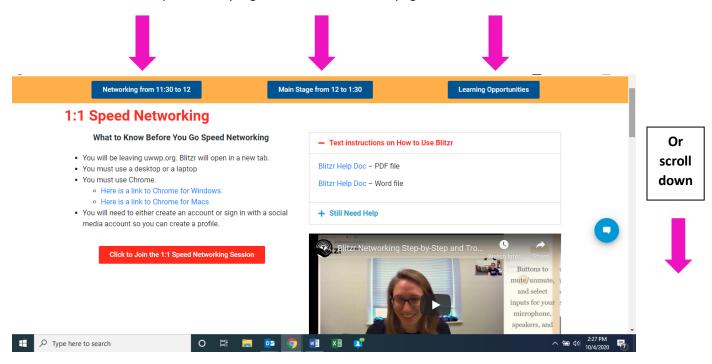

## Networking

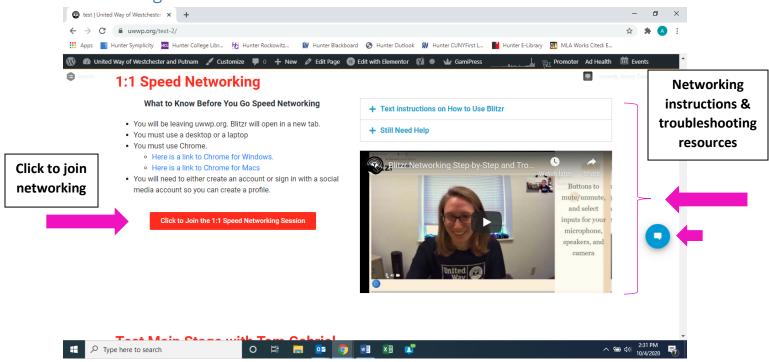

## Main stage

The keynote presentation will appear in the main stage video once the event is live. If you're having trouble viewing or hearing the presentation, try the following:

- 1. Refresh the page
- 2. Click "Live" at bottom left of video
- 3. Check the sound settings in the bottom right of the video and on your computer's main volume control
- 4. Try using another browser. We suggest Chrome

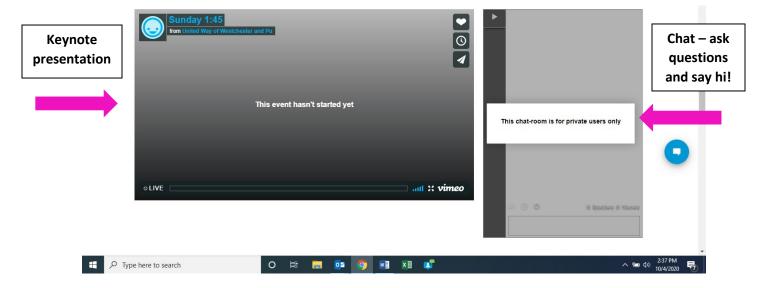

# Learning opportunities

The Fordham Graduate School of Social Service is teaming up with the United Way of Westchester and Putnam to offer continuing education credits for a fee to licensed social workers who complete the activities of each session of the Nonprofit Leadership Summit. The fee is \$100 per module (2.5 CEs) or \$400 for all five modules (12.5 CEs).

The course is also available to those interested in pursuing the topics covered in the Summit further at no additional cost.

## **Learning Opportunities Related to Social Equity**

#### Read

Practical Ideas for Improving Equity and Inclusion at Nonprofits by Emily Teitsworth.

## **Points to Highlight**

- Test while references to equity, inclusion, and diversity (DEI) are seemingly everywhere, as a white executive director, I am acutely aware that nearly 90 percent of all nonprofit executive directors or presidents are white. In my field, environmental conservation and outdoor recreation, people of color hold just 12 percent of staff positions, and participants in outdoor recreation programs overwhelmingly identify as white."
- "When we place the onus on marginalized people to "just do it," we ignore the systems of oppression that have created barriers to accessibility."

## **Explore**

The resources linked in this article from the National Council of Nonprofits, especially the Project Implicit tests and Race Equity and Inclusion Action

#### **Points to Highlight**

- "We believe that embracing diversity, equity, and inclusion as organizational values is a way to intentionally make space for positive outcomes to flourish, whether in direct services or in the nonprofit capacity building or public policy spheres. We urge each nonprofit to articulate its own values and be guided by them."
- "When board members, employees, donors, and others who shape the
  values and activities of a nonprofit come from a wide array of
  backgrounds, they bring unique perspectives that influence how the
  nonprofit approaches its mission in more inclusive and innovative
  ways."

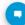